#### **Remote Procedure Calls (RPCs)**  $\mathbf{r}$  reading  $\mathbf{C}$ lle  $(\mathbf{D}\mathbf{D}\mathbf{C}_{\mathbf{S}})$  $\overline{\text{out}}$  . Then

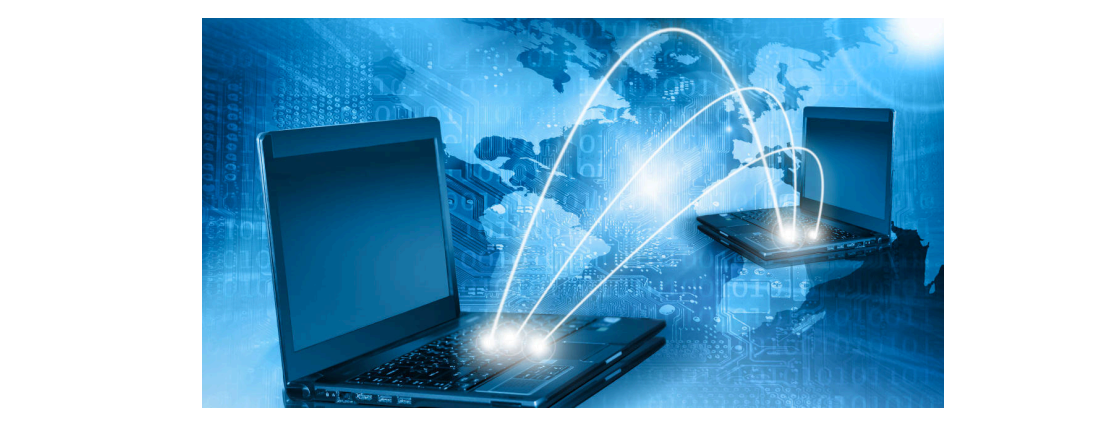

Bowdoin

Sean Barker

# **RPC Architecture Overview**

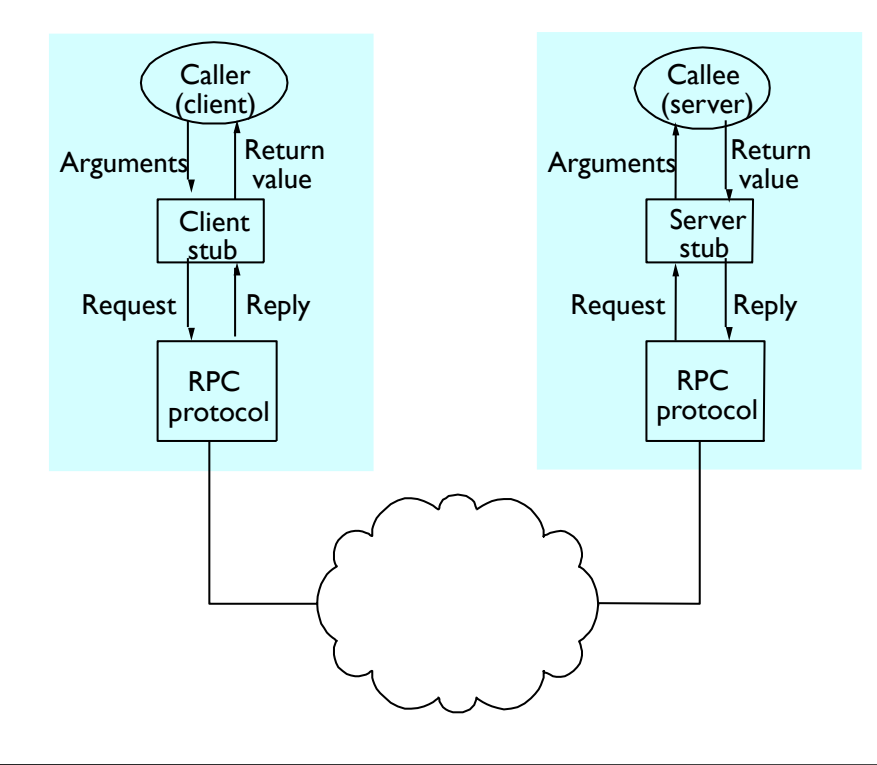

Bowdoin

Sean Barker

28

1

## **RPC Name Servers**

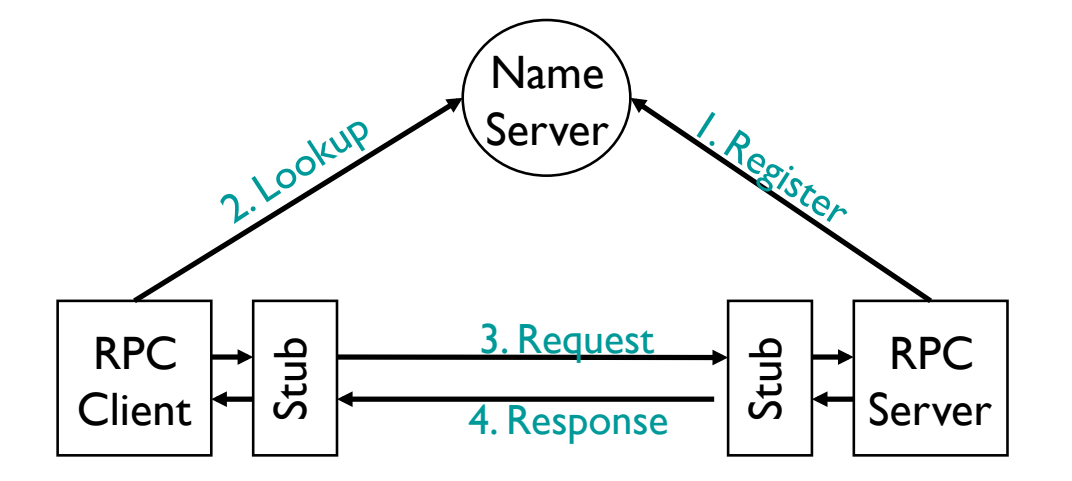

Remote Procedure Call

Sean Barker 3 **Bowdoin** 

### • Server stub *unmarshals* arguments  $\frac{1}{2}$ **Stub Encoding/Decoding**

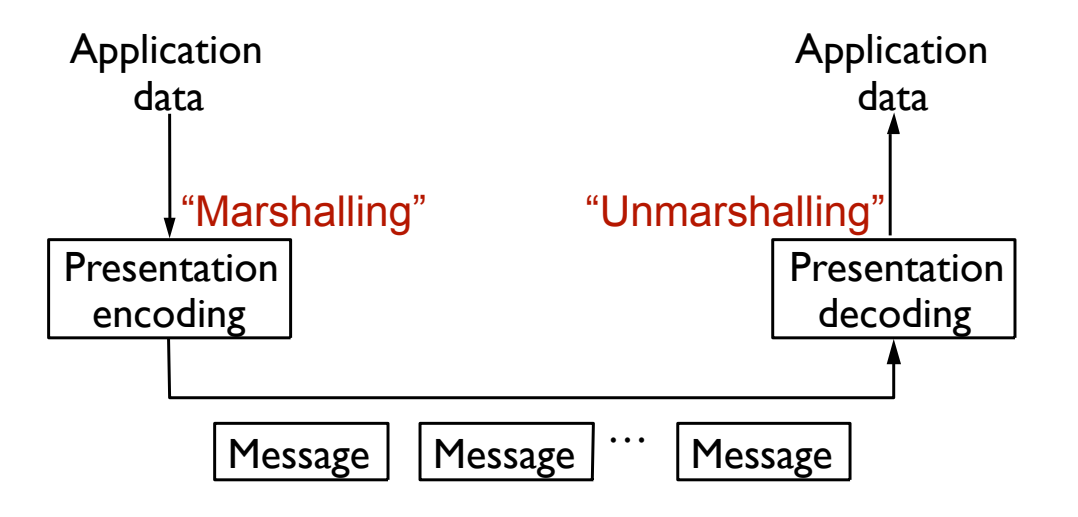

Sean Barker

• images

• video

# **System Encodings**

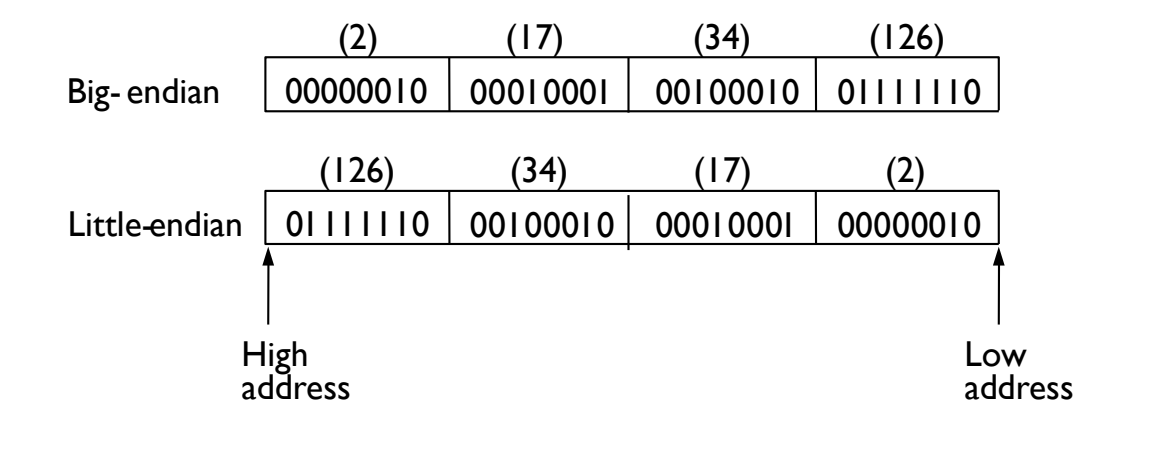

• video

Bowdoin

• arrays

Sean Barker Sean Barker<br>Taxonomy Sean Barker<br>Taxonomy Sean Barker

 $\mathcal{F}_\text{c}$  types (e.g., structures, arrays); must pack by  $\mathcal{F}_\text{c}$  types (e.g., structures, arrays); must pack by

## **Converting Structures** • Data types

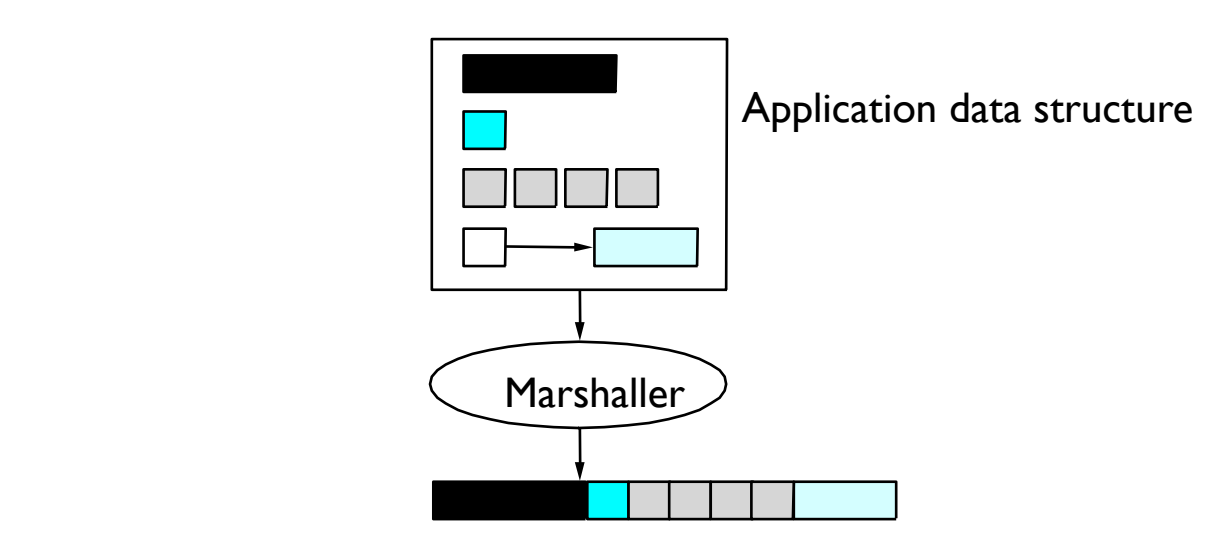

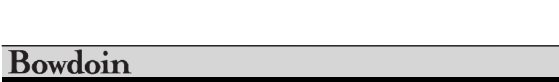

 $\mathcal{L}^{\mathcal{L}}(\mathcal{L}^{\mathcal{L}})$  . The single state  $\mathcal{L}^{\mathcal{L}}(\mathcal{L}^{\mathcal{L}})$ 

Sean Barker

5

### **Failures and RPC Semantics** and **N** C bemandes

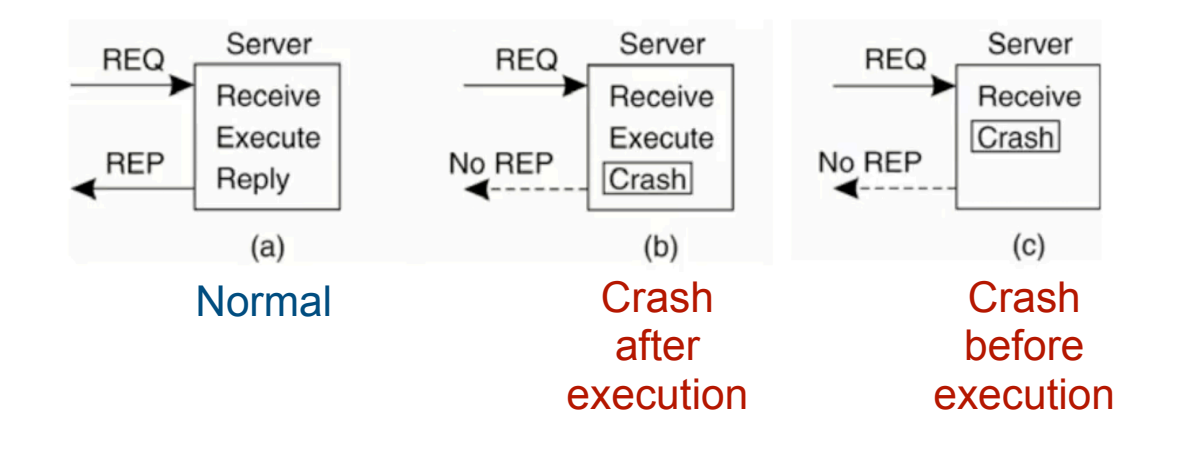

```
Bowdoin
                                                          Sean Barker
                                                                                                                            7
                 import of \mathcal{L} is a series of \mathcal{L} . We be seen as \mathcal{L} is a series of \mathcal{L}
```
### $x$ ML-RPC import org.apache.xmlrpc.server.PropertyHandlerMapping;

```
 public Integer[] SumAndDifference(int x, int y) {
  Integer[] array = new Integer[2];array[0] = new Integer(x+y);
  array[1] = new Integer(y-x);
   return array;
 }
```
#### $\textbf{XML-RPC Request}$ • Method name passed to the server program  $\overline{\text{Cycy}}$

data di Kabupatén Barat, Kabupatén Barat, Propinsi Jawa Barat, Propinsi Jawa Barat, Propinsi Jawa Barat, P

• HTTP POST message

 $\mathcal{L}^{\text{max}}(\mathcal{L}^{\text{max}})$ 

• POST /RPC2 HTTP/1.1 POST/RPCZ HTTP/T.T<br>Content-Type: text/xml User-Agent: XML-RPC.NET Content-Length: 278 Expect: 100-continue Connection: Keep-Alive Host: localhost:8080 <?xml version="1.0"?> <methodCall> <methodName>SumAndDifference</methodName> <params> <param><value><i4>40</i4></value></param> <param><value><i4>10</value></param> </params> </methodCall>  $\begin{array}{c}\n\text{ROGT (RBC3 LITTO/L1)}\n\end{array}$  $\mathcal{A}$ 

Bowdoin

Sean Barker XML-RPC Response of the Sean Barker<br>American Sean Barker<br>American Sean Barker 9

#### **XML-RPC Response** • Lower-level error returned as an HTTP error code

• HTTP/1.1 200 OK Date: Wed, 5 Mar 2014 21:52:34 GMT Server: Microsoft-IIS/6.0 Content-Type: text/xml Content-Length: 467  $\leq$ ?xml version="1.0"? <methodResponse> <params><param> <value><struct> <member><name>sum</name><value><i4>>50</i4></value></member> <member><name>diff</name><value><i4>30</i4></value></member>  $\langle$ struct $\rangle$  $\langle$ value $\rangle$ </param></params> </methodResponse>

## **XML-RPC Data Type Examples**

• Arrays

```
• <array>
array<br>
<data>
    <value><i4>12</i4></value>
    <value><string>Egypt</string></value>
    <value><boolean>0</boolean></value>
    <value><i4>-31</i4></value>
• Bind to server for a particular set of remote 
\langle \text{data} \rangle</array>
     \mathbf{y}
```
XML-RPC Wire Format (Arrays)

```
Bowdoin
                                                Sean Barker
                                                                                                       11
```
## **XML-RPC Server Example (Java)**

```
public class Server {<br>public Integer[] SumAndDifference(int x, int y) {
array[0] = new Integer(x+y)<br>array[1] = new Integer(y-x);
     return array;
     <sub>1</sub><br>public static void main (String [] args) {
XmlRpcServer xmlRpcServer;
    WebServer server = new WebServer(8888);
    xmIRpcServer = server.getXmlRpcServer();
    phm.addHandler("sample", Server.class); // registering with name server<br>>mlBpcServer.setHandlerMapping(phm);
    xminpcserver.secmandi<br>server.start();
    \{x_1, x_2, ..., x_n\} catch (Exception exception) { System.err.println("Server: " + exception); }
    \}\mathbb{R}^nimport org.apache.xmlrpc.webserver.WebServer; 
     import org.apache.xmlrpc.server.XmlRpcServer;
     import org.apache.xmlrpc.server.PropertyHandlerMapping;
     import org.apache.xmlrpc.XmlRpcException;
     public class Server { 
         Integer[] array = new Integer[2];array[0] = new Integer(x+y); return array;
        }
          try {
             PropertyHandlerMapping phm = new PropertyHandlerMapping();
             xmlRpcServer.setHandlerMapping(phm);
        }
     }
```
<u>-</u>

# **XML-RPC Client Example (Java)**

```
import java.util.*; 
                 import java.net.URL; 
                 import org.apache.xmlrpc.*;
                 import org.apache.xmlrpc.client.XmlRpcClient;
                 import org.apache.xmlrpc.client.XmlRpcClientConfigImpl;
                 public class Client {
                     public static void main (String [] args) {
                       XmlRpcClientConfigImpl config = new XmlRpcClientConfigImpl();
                       XmlRpcClient client=null;
                       try {
                          config.setServerURL(new URL("http://" + args[0] + ":" + 8888));
                          client = new XmlRpcClient();
                          client.setConfig(config);
                       } catch (Exception e) { System.err.println("Problem! "+ e); }
                      Vector<Integer> params = new Vector<Integer>();
                       params.addElement(new Integer(10));
                       params.addElement(new Integer(40));
                       try {
                          Object[] result = (Object[])client.execute("sample.SumAndDifference", params.toArray());
                          int sum = ((Integer) result[0]).intValue(); System.out.println("The sum is: "+ sum); 
                         int diff = ((Integer) result[1]).intValue(); System.out.println("The difference is: "+ diff);
                       } catch (Exception exception) { System.err.println("Client: " + exception); }
                    }
                 }
Bowdoin
                                                           Sean Barker
                                                                                                                               13
```
# **XML-RPC Client Example (Python)**

```
import xmlrpc.client
server = xmlrpc.client.Server("http://myserver:8888")
answer = server.sample.SumAndDifference(10, 40)
print("Sum:", answer[0])
print("Difference:", answer[1])
```
# **Java Remote Method Invocation (RMI)**

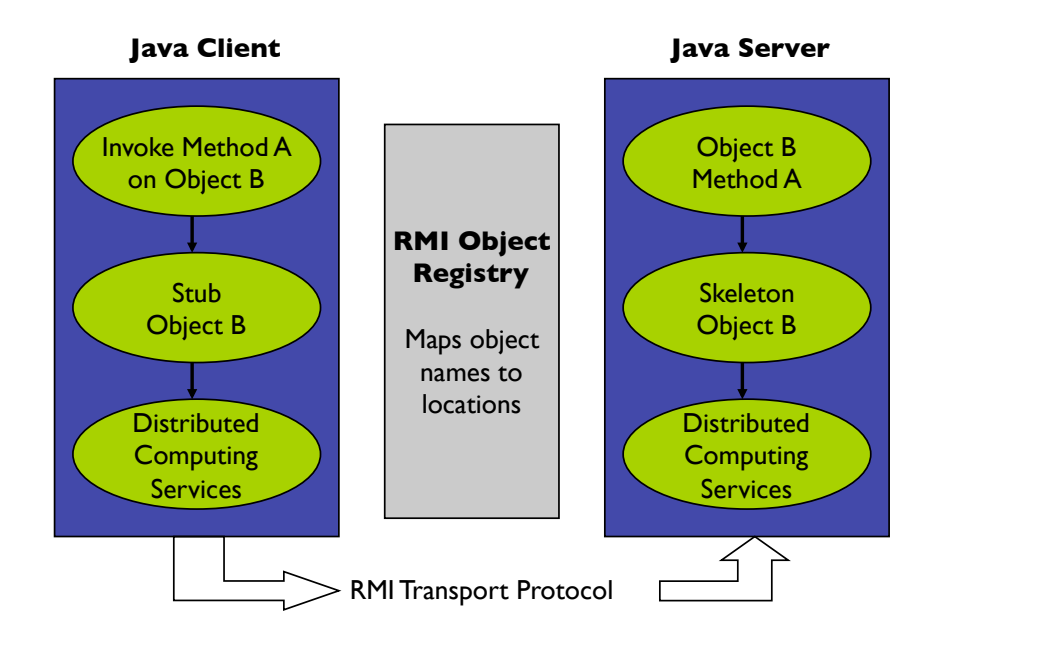

 Hello stub = (Hello) UnicastRemoteObject.exportObject(obj, 0); Bowdoin Sean Barker 15 Registry registry = LocateRegistry.createRegistry(8888);

#### **RMI Example: Interface** registry.bind("Hello", stub);

}

import java.rmi.Remote;  $rac{1}{2}$ import java.rmi.RemoteException;

public interface Hello extends Remote { String sayHello() throws RemoteException;  $\mathbf{s}$  $\int$  - response  $\int$  response  $\int$  response  $\int$  response  $\int$  response  $\int$  response  $\int$  response  $\int$  response  $\int$  response  $\int$  response  $\int$  response  $\int$  response  $\int$  response  $\int$  response  $\int$  response  $\int$  resp }

# **RMI Example: Server** Case Study 2: Java RMI

```
import java.rmi.registry.Registry;
import java.rmi.registry.LocateRegistry;
import java.rmi.RemoteException;
import java.rmi.server.UnicastRemoteObject;
RMI Object
public class Server implements Hello {
    public Server() {}
public String sayHello() { return "Hello, world!"; }
public static void main(String args[]) {
      try {
Server obj = new Server();
         Hello stub = (Hello) UnicastRemoteObject.exportObject(obj, 0);
         Registry registry = LocateRegistry.createRegistry(8888);
         registry.bind("Hello", stub);
     } catch (Exception e) { System.err.println("Server exception: " + e.toString()); }
   }
}
              \overline{O} of \overline{O}\mathsf{b});
                                         \mathbf{I}
```
#### **Bowdoin**

Sean Barker import java.rmi.<br>Remote

17  $\frac{17}{12}$ 

#### $\Gamma$ Kyamnle $\cdot$  Client $\Gamma$ } **RMI Example: Client**

public interface Hello extends Remote {

import java.rmi.Remote;

```
import java.rmi.registry.LocateRegistry;
import java.rmi.registry.Registry;
public class Client {
   private Client() {}
   public static void main(String[] args) {
     String host = (args.length < \vert) ? "localhost" : args[0];
      try {
         Registry registry = LocateRegistry.getRegistry(host, 8888);
         Hello stub = (Hello) registry.lookup("Hello");
String response = stub.sayHello(); // RPC!
         System.out.println("response: " + response);
      } catch (Exception e) { System.err.println("Client exception: " + e.toString()); }
   }
}
```